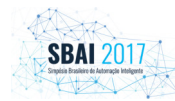

## **IDENTIFICAÇÃO DO MODELO DE UMA CÂMARA DE PRESSÃO POSITIVA PARA MEMBROS INFERIORES**

# DIOGO M. DE PAULA<sup>1</sup>, GREGORI S. SPONCHIADO<sup>1</sup>, LEANDRO DISIUTA<sup>1</sup>, THAIS RUSSOMANO<sup>1</sup>, GUILHERME PIMEN-TEL<sup>2</sup>, JÚLIO C. M. DE LIMA<sup>1</sup>

1. *Laboratório de Engenharia Aeroespacial, Microg, PUCRS Porto Alegre/RS Av. Ipiranga, 6681 – Porto Alegre - RS E-mail: microg@pucrs.br*

2. *Grupo de Automação e Controle de Sistemas, GACS, PUCRS Porto Alegre/RS Av. Ipiranga, 6681 – Porto Alegre - RS E-mail: guilherme.pimentel@pucrs.br*

**Abstract** This paper describes the modeling, identification and validation of a Lower Body Positive Pressure Box (LBPP-Box). The LBPP-Box simulates a gravitational (G) force reduction on the lower body members of a volunteer. This simulation aims to study the physiological effects on human beings exposed to a reduced G force, without need to place them in an extraterrestrial environment. The volunteer lower body is placed inside a flexible chamber, where the internal pressure varies using a motor-air blower assembly with a frequency inverter associated. Measurements from pressure and inverter frequency variations are gather. For a model identification, the least square estimation method and the Matlab® system identification toolbox are exploited. The model validation uses the group of measurements that was not used for the model identification. The model validation shows that the model describes with great precision the process dynamics. The modeling procedure is a fundamental step in order to design a model predictive control to the system, which is our future goal.

Keywords—Systems identification, model validation, lower body positive pressure, least square estimation.

**Resumo** *O presente artigo tem como objetivo descrever a modelagem, identificação e validação do modelo de uma Câmara de Pressão Positiva para membros inferiores (CPP). A CPP simula o efeito da redução da força gravitacional (G) sobre os membros inferiores de um voluntário, de modo a permitir o estudo dos efeitos fisiológicos em seres humanos quando submetidos à diferentes forças G sem a necessidade de submetê-los a um ambiente extraterrestre. Esta simulação é obtida com a utilização de uma câmara flexível na qual a pressão interna varia com a atuação de um conjunto motor-soprador de ar associados a um inversor de frequência. Valores de pressão e variação de frequência do inversor são obtidos experimentalmente. Para a identificação do modelo é utilizado o método de estimação de mínimos quadrados e a ferramenta de identificação de sistemas do software* MatLab® . *A validação do modelo foi feita através de experimentos que demonstram que o modelo descreve com grande precisão as dinâmicas da CPP. Sendo assim, o modelo obtido será utilizado para o projeto de um controle preditivo do sistema.*

Palavras-chave— Identificação de sistemas, validação de modelo, câmara de pressão positiva para membros inferiores, estimação por mínimos quadrados.

#### **1 Introdução**

A adaptação fisiológica de uma tripulação a exposição prolongada em ambientes com gravidade menor do que a terrestre (hipogravidade e microgravidade) é considerada vital em viagens espaciais longas. Para tanto, é necessário o desenvolvimento de contramedidas para assim evitar perdas do sistema musculoesquelético como a desmineralização óssea e hipotrofia muscular. Exercícios físicos dos membros inferiores em esteiras com contrapesos, que simulam a gravidade terrestre, são algumas das contramedidas comuns para a manutenção das massas ósseas e musculares (Gosseye et al., 2009). Nesse sentido, pode-se citar a necessidade de prever a carga necessária para que os membros da tripulação realizem exercícios corretamente de modo a prevenir lesões, como também, a previsão do gasto de energia metabólica além do projeto de trajes espaciais apropriados (Ackermann and Van den Bogert, 2012).

Simulação de alterações da força G permitem também estudos no campo da fisioterapia e reabilitação médica. Como por exemplo, após uma cirurgia nos membros inferiores ou algum tipo de acidente na região da coluna, pacientes ficam inaptos a andar suportando totalmente seu próprio peso, em decorrência de falta de equilíbrio, dores ou com objetivo de preservar próteses recém instaladas. Nesses casos contramedidas são necessárias. A possibilidade de simular ambientes com força G menor do que a terrestre em equipamentos é benéfica para a recuperação de tais pacientes (Ruckstuh et al., 2009). A falta de exercícios pela imobilização causa perda óssea. Essa perda óssea é similar à ocorrida em astronautas durante a exposição a ambientes de hipo e microgravidade, devido à falta de esforço físico, como já mencionado anteriormente (Cutuk et al., 2006).

Uma das formas de simular ambientes de hipogravidade no planeta Terra, somente para a parte inferior do corpo, é através da utilização de uma câmara de pressão positiva (CPP). Esta é considerada uma nova e segura ferramenta de reabilitação para a redução da carga na estrutura muscular esquelética do corpo, com a vantagem de que a cinemática da marcha é pouco alterada. A CPP foi desenvolvida no Laboratório de Engenharia Aeroespacial da PUCRS (Disiuta, 2014), e tem o objetivo de simular a redução da força G que ocorre em outros planetas permitindo assim estudar o comportamento da fisiologia humana, através

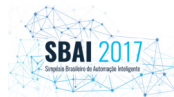

das mudanças ocorridas no corpo. Esse equipamento permite simular a diminuição no peso aparente do corpo humano de acordo com a característica da força gravitacional de um determinado astro (Disiuta,  $2014$ ).

O objetivo deste estudo é apresentar os métodos utilizados para identificação do modelo da CPP, através de técnicas usualmente utilizadas para descobrir o modelo matemático que descreve um determinado processo. Esse método consiste em aplicar um degrau na entrada do sistema e coletar os dados da resposta na saída do mesmo, com o sistema em malha aberta. A modelagem do sistema é um passo fundamental para o desenvolvimento do projeto de controladores para o sistema, de modo a obter uma melhor performance e principalmente, que o mesmo seja tolerante a variações como altura e peso dos voluntários e também a distúrbios, como a marcha destes voluntários, que afeta a medição do peso.

O artigo está organizado da seguinte forma: na Seção 2 é feita uma breve descrição do sistema, na Seção 3 os métodos de identificação do modelo e da coleta de dados são apresentados, na Seção 4 serão mostrados os resultados obtidos, bem com a análise dos mesmos, e finalmente, na Seção 5 serão apresentadas as conclusões.

## **2 Descrição do Sistema**

Para simulação da redução da força G é utilizado um soprador de ar que realiza um aumento da pressão interna de uma câmara de pressão positiva, sendo o voluntário preso a esta câmara por um calção com alça elástica. Assim o mesmo sofre um empuxo axial devido ao aumento da pressão interna aplicada sobre a área da alça elástica. A CPP apresenta circuitos eletrônicos e utiliza um microcontrolador para tratamento e envio do sinal de controle para um inversor de frequência (Disiuta, 2014).

A estrutura da CPP é apresentada na Figura 1. A

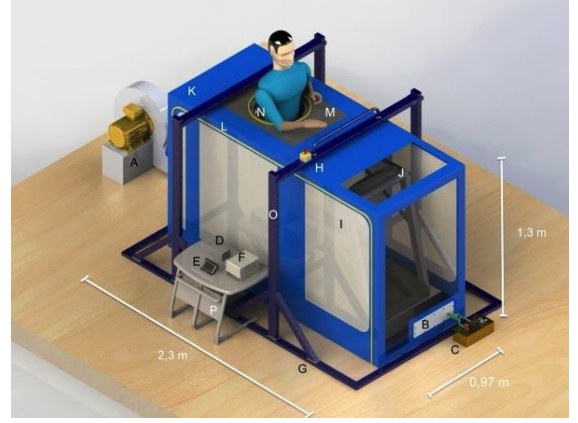

Figura 1. Ilustração do protótipo da câmera de pressão positiva (Disiuta, 2014).

câmara de pressão positiva para estudos em fisiologia espacial é constituída por diversas partes e componentes que serão descritos a seguir: A) soprador de ar, B) instrumentação (sensores de pressão, umidade, temperatura e células de carga), C) válvulas de emergência, D) Placa de controle microcontrolada e circuito de emergência, E) interface humana e coleta de dados, F) inversor de frequência e fonte de alimentação, G) estrutura metálica, H) botão de emergência, I) visores laterais, J) esteira ergométrica, K) câmara principal, L) zíper de acesso, M) membrana de Neoprene, N) short de Neoprene, O) ajuste de altura e P) bancada de instrumentos (Disiuta, 2014).

A entrada do sistema em malha aberta é aplicada ao inversor de frequência, o qual ajusta a velocidade de rotação do motor que aciona o soprador de ar. Esta entrada pode ser fornecida de diversas formas: Sinal analógico de 0 a 10 Volts, sinal PWM, sinal de frequência variável ou ainda comunicação por porta serial do tipo UART. Nesta versão do trabalho optou-se por aplicar sinal PWM.

A resposta do sistema é obtida medindo a pressão interna da câmara, utilizando sensor de pressão instrumentado, cuja saída do sensor gera um sinal de 0 a 5 Volts, o qual é condicionado para ser entregue ao conversor A/D da placa controladora.

# **3 Métodos de Identificação e Coleta de Dados**

O método de estimação por mínimos quadrados e o uso da ferramenta de identificação de sistemas do software MatLab® serão brevemente discutidos e a aplicação destes métodos será utilizada para identificação deste sistema.

## *3.1. Estimação Por Mínimos Quadrados*

A técnica de estimação por mínimos quadrados consiste em estimar os parâmetros desconhecidos de um processo de tal forma que a diferença da soma dos quadrados entre os valores observados e calculados multiplicados por um número que mede o grau de precisão, seja mínimo, e desta forma, minimizando o quadrado do erro de estimação (Aguirre, 2007). Isto pode ser representado pela equação (1):

$$
\min_{\theta} = \sum_{n=1}^{N} \varepsilon_n(\theta)^2 \,, \tag{1}
$$

onde  $\varepsilon$  é o erro entre o valor real e o medido,  $n$  o número da amostra e  $N$  o número máximo de dados medidos. O erro de estimação, que é a diferença entre o valor observado na saída e o valor pré-estimado é calculado através da equação (2).

$$
\varepsilon(\theta) = (y - \Psi\theta),\tag{2}
$$

Sendo que o termo Ψ representa a matriz de regressores, isto é, os valores observados no instante anterior a coleta da próxima amostra. O parâmetro  $\theta$  representa os valores estimados que descrevem o sistema utilizado na função de transferência e o valor de saída observado  $(y)$  no instante da coleta da amostra.

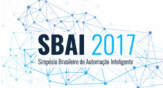

Assim a equação (1) pode ser escrita de forma matricial através de da função objetivo  $(J(\theta))$ , representada na equação (3).

$$
J(\theta) = \varepsilon(\theta)^T \varepsilon(\theta) = (y - \Psi \theta)^T (y - \Psi \theta), \quad (3)
$$

onde que o termo <sup>T</sup> representa a transposta da matriz.

Derivando a função objetivo em relação ao parâmetro que estima os valores do sistema e igualando a zero, é possível obter o vetor estimado que minimiza a função objetivo (Aguirre, 2007). Representado através da equação (4).

$$
\frac{\partial J(\theta)}{\partial \theta} = -2\Psi^T y + 2\Psi^T y \Psi \theta = 0 \tag{4}
$$

Assim estas equações podem ser rearranjadas para forma uma única equação matricial. Neste método através dos parâmetros  $(\theta)$  que descrevem o sistema, é possível encontrar o comportamento do mesmo, isolando estes parâmetros do modelo do sistema, conforme a equação (5):

$$
\theta = (\Psi^T \Psi)^{-1} \Psi^T y,\tag{5}
$$

Através de uma matriz de regressores é possível estimar os valores da função de transferência, que melhor se adapte a resposta do processo. O uso desta técnica permite, por meio da experimentação determinar a melhor ordem que descreve o sistema, a partir dos dados de entrada  $u(t)$  e os dados de saída  $v(t)$  (Aguirre, 2007)*.* Um sistema de segunda ordem está representando na forma recursiva, equação (6), como:

$$
y(k + 2) = [y(k + 1) y(k) u(k)]\theta.
$$
 (6)

Para modelar a equação na forma de função de transferência, é aplicada a transformada Z na equação (6) assim obtendo a equação de diferenças em função de *z* descrita na Equação (7), como:

$$
Y(z)[z^2 - z \theta_1 - \theta_2] = U(z)\theta^3.
$$
 (7)

Deste modo a função que descreve a resposta do processo, relacionando a saída e a entrada é descrita na Equação (8) como:

$$
G(z) = \frac{Y(z)}{U(z)} = \frac{\theta_3}{z^2 - z\theta_1 - \theta_2} \tag{8}
$$

## *3.2. Toolbox Ident (MatLab®) – Process Model*

O uso da ferramenta de identificação de sistemas presente no software MatLab® possibilita a obtenção da função de transferência do sistema no domínio continuo do tempo com um percentual de estimação determinado pela comparação da curva real e a representada pelo modelo numérico ao aplicar uma determinada entrada, que foi informada na fase de pré-estimação do processo, com os dados reais coletados da resposta do sistema (Ljung, 2014). Assim um sistema linear pode ser descrito com um ou mais dos seguintes elementos: ganho estático, constantes de tempo que

determinam os polos da função, constantes de tempo que determinam os zeros da função e o possível atraso de transporte considerado. As vantagens de se determinar um processo utilizando este método é a fácil obtenção de um modelo matemático, com a estimação do atraso de transporte, e ajustar de maneira rápida e fácil, os coeficientes dos polos e dos zeros da função (Ljung, 1987). Pode-se criar ainda, diferentes funções de maneira iterativa e visualmente determinar qual das funções e qual ordem se adapta melhor ao processo real.

#### *3.3. Coleta e Tratamento dos dados Experimentais*

Para a identificação do modelo foram coletados os dados da resposta do sistema (sinal do sensor de pressão) ao aplicar uma entrada com maior razão cíclica do sinal PWM, que corresponde a um aumento na tensão de entrada do inversor de frequência, provocando por sua vez, um aumento na rotação do motor que aciona o soprador de ar, o que consequentemente reproduz aumento da pressão na câmara, cujo valor é obtido através de um transdutor diferencial de pressão. As variações da razão cíclica ocorreram em passos de 25%, 50% e 75% com o sistema em malha aberta, de modo que a resposta transitória e permanente possibilitasse a identificação do processo em mais de um ponto de operação. O tempo de amostragem escolhido foi de 0,5 segundos visto que a dinâmica do processo é lenta, como podemos observar nos gráficos da Figura 2. Com os dados coletados, foram gerados os gráficos com o apoio do *software* MatLab®, sendo a unidade do sinal de entrada aplicado na forma percentual (%) da razão cíclica e a resposta sensor de pressão em tensão (mV). Assim os dados foram coletados e separados em dois grupos para possibilitar a identificação e validação do modelo, conforme apresentado na Figura 2.

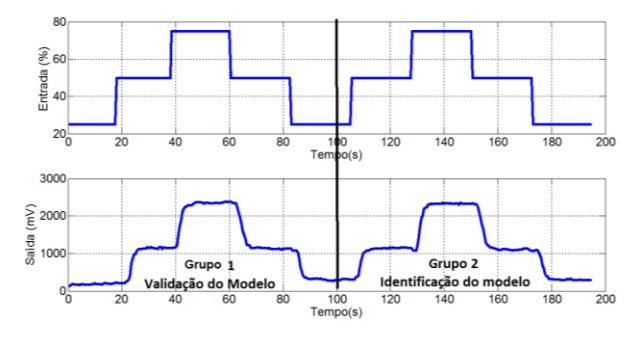

Figura 2. Dados usados para identificação e validação do modelo.

### **4 Resultados Obtidos**

O processo de identificação do modelo ocorreu pela utilização das técnicas de estimação por mínimos quadrados, discutida na Seção 3.1, e através do *software* MatLab® com o uso da ferramenta *ident*, discutida na Seção 3.2, com o objetivo de garantir uma identificação do sistema real de forma satisfatória.

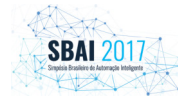

Ressalta-se que o processo de identificação ocorreu para a dinâmica de enchimento da CPP, pois atualmente não se tem controle na dinâmica de esvaziamento, a qual ocorre pelas perdas existentes na configuração da mesma.

Assim foi escolhida uma única faixa do sistema para estudo inicial de seu comportamento, sendo o valor de entrada escolhido no instante em que se aplica uma entrada de 50% da razão cíclica do sinal PWM*,*  no tempo de 105 segundos*.* Para o processo de identificação, tanto a entrada aplicada quanto a resposta do processo foram normalizadas.

## *4.1 Identificação por Métodos dos Mínimos Quadrados*

Através de comparações entre a curva real e a curva estimada verificou-se que a melhor representação do processo seria por um modelo de segunda ordem com um degrau unitário aplicado na entrada do processo.

Assim como mostrado através da equação (5) e de posse dos dados de entrada e saída do modelo foi possível calcular os parâmetros que descrevem o comportamento do sistema. Com isto, os seguintes valores foram encontrados:  $\theta_1 = -0.5997$ ,  $\theta_2 = 1.5364$  e  $\theta_3 = 0.0637$ . Deste modo a função de transferência no domínio discreto é descrita na equação (9) como:

$$
G(z) = \frac{0.0617}{z^2 - 1.536z + 0.5997}.
$$
 (9)

A resposta do sistema e a resposta do modelo identificado normalizado pela técnica de estimação por mínimos quadrados a um degrau unitário aplicado na entrada é apresentada no gráfico da Figura 3.

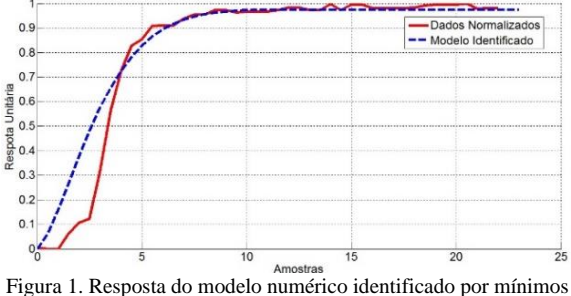

quadrados e a resposta do modelo real.

Percebe-se a existência de um atraso de transporte no sistema quando comparado o modelo numérico encontrado com o modelo real. Este fato é percebido, dada a dinâmica do sistema, composto pelo inversor de frequência, o soprador de ar e pela câmara de pressão, cuja estrutura que não gera uma resposta instantânea ao perceber o sinal de entrada.

## *4.2 Identificação utilizando toolbox Ident (MatLab®)*

Através da ferramenta *ident* do *software* MatLab® é possível processar o modelo pela inserção dos dados de entrada *u(t)*, dos dados de saída *y(t)* e do tempo de amostragem dos dados, no caso deste processo, de 0,5

segundos. Assim, importando os dados coletados no domínio do tempo e inserindo-os na ferramenta, estimou-se o modelo através da função "Process Model" com a inserção e ajustes dos polos e zeros que representam o sistema real adequadamente, obtendo a função numérica desejada. Assim o modelo é ajustado para o sistema de ordem adequado e com o atraso de transporte presente (Liung, 2014).

O desempenho do modelo matemático identificado de primeira ordem é a apresentada através da equação (10), no domínio do tempo como:

$$
G_1(s) = \frac{Y(s)}{U(s)} = \frac{1,008}{1,316s+1} e^{-2,37s} \qquad (10)
$$

Assim através deste método é possível já estimar o valor do atraso de transporte presente no sistema, citado anteriormente pela dinâmica lenta de excitação iniciada no inversor de frequência até a alteração da pressão na câmara.

Como a função é gerada no domínio contínuo e a fim de ter a função que descreve o sistema no domínio discreto, foi necessário realizar a transformada Z para discretizar o sistema, de modo a adequar o processo. Para um tempo de amostragem de 0,5 segundos e utilizando o método de *Tustin* a função de transferência discreta é dada na equação (11):

$$
G_2(z) = \frac{Y(z)}{U(z)} = z^{-5} \frac{0.1609z + 0.1609}{z - 0.6807}.
$$
 (11)

A resposta do sistema e a resposta do modelo identificado normalizado a um degrau unitário aplicado na entrada são apresentados na Figura 4, com a utilização do *software* MatLab®.

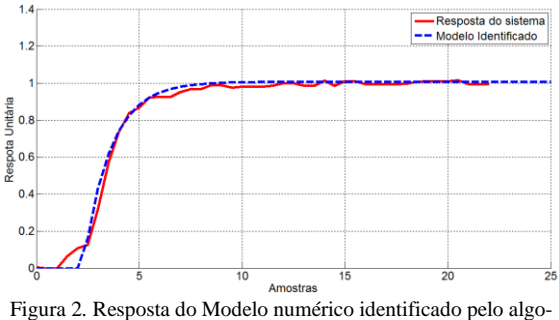

ritmo *ident* e a resposta do sistema.

Para o ajuste da função conforme a resposta esperada, é necessário calcular o ganho estático. O cálculo deste ganho é necessário para representar a curva característica como os dados que tinham sido coletados, sendo este o valor estimado entre a resposta permanente do sistema e a entrada aplicada no regime permanente, conforme apresentado na equação (12).

$$
K = \frac{Yperm.}{Uapl.} = \frac{950mV}{50\%} = 18, 5\frac{mV}{\%}. \tag{12}
$$

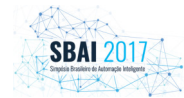

### *4.3 Comparação dos Modelos Obtidos*

Para a comparação dos modelos (7) e (9) foram usados os dados armazenado para este fim, utilizando no *software* Simulink/MatLab® um modelo para simulação, conforme apresentado na Figura 5, comparando o modelo real e subtraindo-se o *offset* existente.

Assim é apresentada a resposta do processo real com os dados previamente coletados e dos processos modelados pelos dois métodos. Este teste tem como objetivo verificar a adequação dos modelos ao processo real.

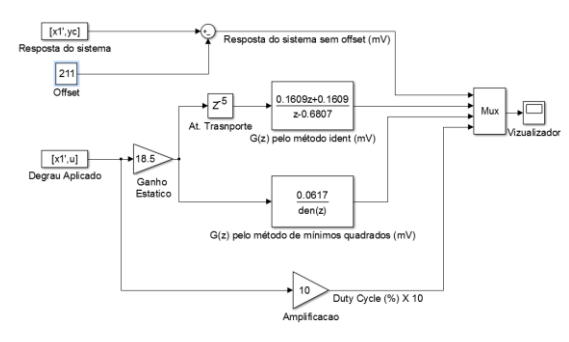

Figura 3. Blocos para validação do modelo por simulação no software Simulink/MatLab®.

Assim foram aplicados os valores de entrada, aos quais foram utilizados no modelo real que foram apresentados na Figura 2 (Grupo 1 – Validação do modelo) como referência, para o teste de convergência do modelo simulado e dos dados reais.

Na Figura 6 é apresentado o resultado da simulação, ao qual demonstra que a função de transferência se aproxima da resposta do sistema real, atingindo o valor da referência na região modelada, ao aplicar um degrau de 50%, sendo apresentado o resultado com a utilização do software Simulink/MatLab*®* de forma gráfica.

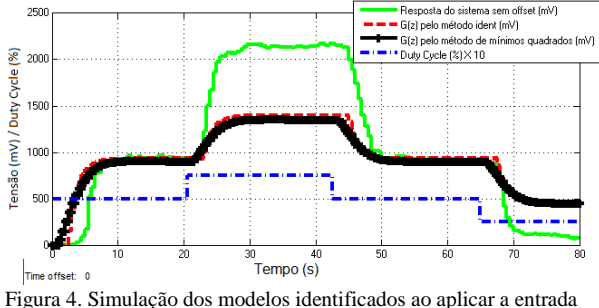

de dados coletados.

Porém, é possível verificar que a dinâmica do sistema é não linear, variando de acordo com a região analisada. Para os valores aplicados na entrada do inversor de 25% a 50% e de 50% a 75% da razão cíclica, ocorre um comportamento diferente no seu ganho estático.

Com a não linearidade existente, foi escolhida uma região onde o sistema irá operar com um voluntário dentro, de modo a tratar o sistema como linear na faixa operada e permitir o desenvolvimento de uma

identificação adequada do ponto de operação mais utilizado.

# *4.4 Identificação do modelo em uma faixa de operação em torno do ponto de operação*

O ponto de operação foi selecionado levando em consideração um voluntário e o sistema ajustado com o objetivo de tornar o peso aparente do mesmo a um valor próximo do esperado em ambientes com gravidade semelhante à da Lua. Com um voluntário com peso de 588 N na gravidade terrestre, o mesmo apresentaria um peso de 97 N em gravidade lunar, foi aplicado um sinal de entrada no inversor de frequência o qual atua sobre o soprador de ar. Para obter somente o peso do voluntário a CPP foi inflada a um ponto onde o peso de sua estrutura é desconsiderada. Assim foi utilizado uma variação da razão cíclica entre 10% e 90% no sistema em malha aberta. E ainda, a partir dos 500 segundos foi solicitado ao voluntário que realizasse uma marcha na *CPP*. Na Figura 7, pode-se visualizar os pequenos distúrbios que existem no processo devido a marcha, bem como dados de entrada e saída do experimento.

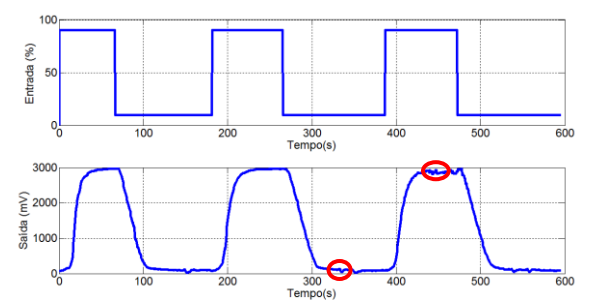

Figura 5. Entrada e resposta em torno do ponto de operação do sistema a ser controlado. Os distúrbios gerados pela marcha estão circulados em vermelho.

É possível verificar que o distúrbio apresentado pela caminhada do voluntário afeta pouco a dinâmica do processo dada a pequena amplitude do sinal de distúrbio gerado (em destaque na figura) em função da marcha. Seguindo os procedimentos descritos anteriormente para a identificação do modelo numérico do sistema, e utilizando a identificação do modelo pela ferramenta *ident* do software Matlab®, com o ganho estático calculado e o uso do método de *Tustin* para realizar a discretização, obteve-se a função de transferência apresentada pela equação (13) para a descrição do modelo.

$$
G_3(z) = 32 \frac{0.0024z^2 + 0.0049z + 0.0024}{z^2 - 1.7938z + 0.8035} z^{-21}
$$
 (13)

Com a identificação realizou-se a validação do modelo por simulação com os dados de um período não usado na identificação, seguindo os procedimentos descritos anteriormente para a validação do modelo, sendo os resultados da simulação apresentados na Figura 8.

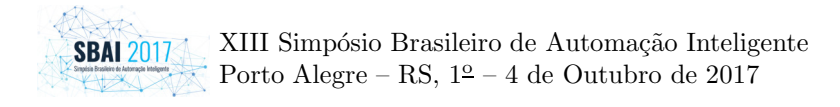

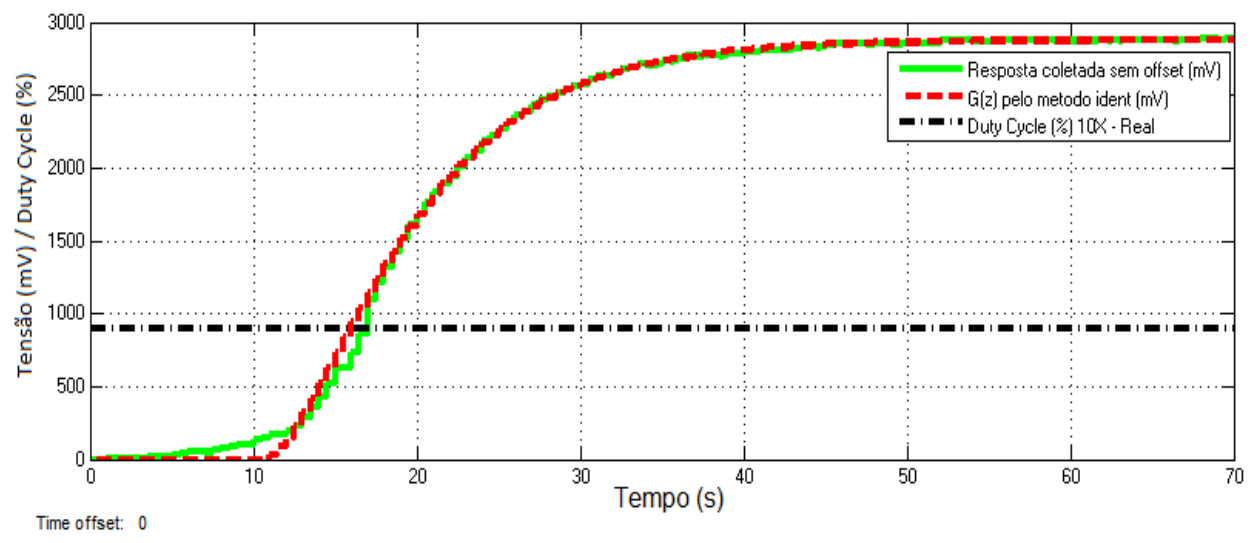

Figura 6. Validação do modelo identificado por simulação.

A existência de um atraso de transporte superior ocorre pelo fato citado anteriormente, onde o sistema formado pelo inversor de frequência, motor, soprador de ar e câmara de pressão, reagem ao degrau aplicado de forma lenta, resultando na aplicação de uma rampa como forma de excitação. Além disto a dinâmica de inflar da CPP, considerando vazamentos e o tempo de resposta do sensor de pressão, os quais também influenciam na variação da pressão interna da câmara. Além disto, quanto maior for a área da mesma, mais lento será leitura de um valor de pressão diferente.

#### **5 Conclusão**

Com a identificação adequada de um modelo que descreve o processo de uma CPP é possível desenvolver um controle de forma efetiva, com um bom grau de precisão, além de apresentar o modelo comportamental da variação de pressão de uma CPP, sendo este modelo também útil para o estudo de estruturas similares. Ainda, com o estudo é verificado a existência de zonas não lineares entre as faixas de operação do sistema, sendo possível estimar o modelo numérico que descreve uma área de operação da CPP. Com este estudo também buscou-se conhecer a dinâmica do processo em questão. Sabe-se que a dinâmica do sistema pode apresentar variações porque a CPP apresenta algumas perdas de ar que ocorrem por orifícios existentes no sistema, fazendo com que a estanqueidade seja modificada. Com o modelo do sistema em mãos e o conhecimento dinâmico do sistema é possível projetar um com controlador preditivo baseado em dados, nosso próximo objetivo para o controle deste sistema.

#### **Agradecimentos**

Os autores gostariam de agradecer ao laboratório de Engenharia Aeroespacial (Microg) da PUCRS por permitir fazer o uso do protótipo e apoiar no desenvolvimento deste artigo.

#### **Referências Bibliográficas**

- Ackermann, Marko and van den Borget, A. J. (2012). *Predictive simulation of gait at low gravity reveals skipping as the preferred locomotion strategy*. Journal of biomechanics, v. 45, n. 7, p. 1293- 1298.
- Aguirre, L. A. (2007). *Introdução a identificação de sistemas - Técnicas lineares e não-lineares aplicadas a sistemas reais*. 3. Ed. Belo Horizonte: MG.
- Cutuk, A.; Groppo, E.R.; Quigley E.J.; White K.W.; Pedowitz, R.A. and Hargens, A.R. (2006). *Ambulation in simulated fractional gravity using lower body positive pressure: cardiovascular safety and gait analyses*. Journal of Applied Physiology, v. 101, n. 3, p. 771-777
- Disiuta, L., 2014. Desenvolvimento de uma câmara de pressão positiva para estudos em fisiologia espacial (Master's thesis, Pontifícia Universidade Católica do Rio Grande do Sul).
- Gosseye, T. P.; Heglund, Norman C.; Willems, P. A. (2009). *Effect of the pull-down force magnitude on the external work during running in weightlessness on a treadmill*. In: 4th European Conference of the International Federation for Medical and Biological Engineering. Springer Berlin Heidelberg . p. 2116-2119.
- Ljung, L. (1987). *System Identification - Theory for the user*. Ed. Prentice Hall. New Jersey.
- Ljung, L. (2014). *System Identification Toolbox - User's Guide*. Ed. The MathWorks, Inc. Natick, MA.
- Ruckstuhl, H.; Kho, J.; Weed, M.; Wilkinson, M. W. and Hargens, A. R. (2009). *Comparing two devices of suspended treadmill walking by varying body unloading and Froude number*. Gait & posture, v. 30, n. 4, p. 446-451.